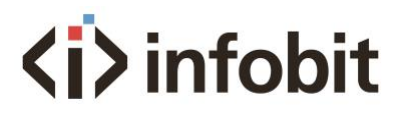

## iTrans D401

### Central Control Protocol

*ENV1.0*

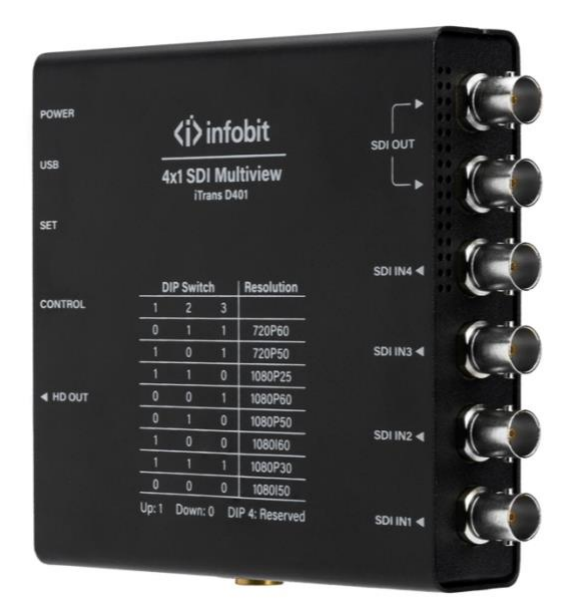

#### Communication

Communication protocol: UDP LAN Port: 7000

#### Protocol Format

Commands sent by PC to iTrans D401:

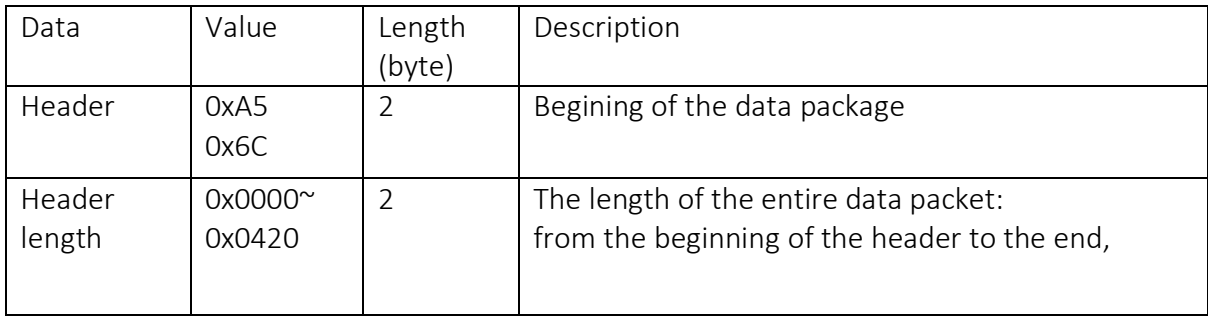

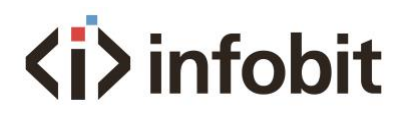

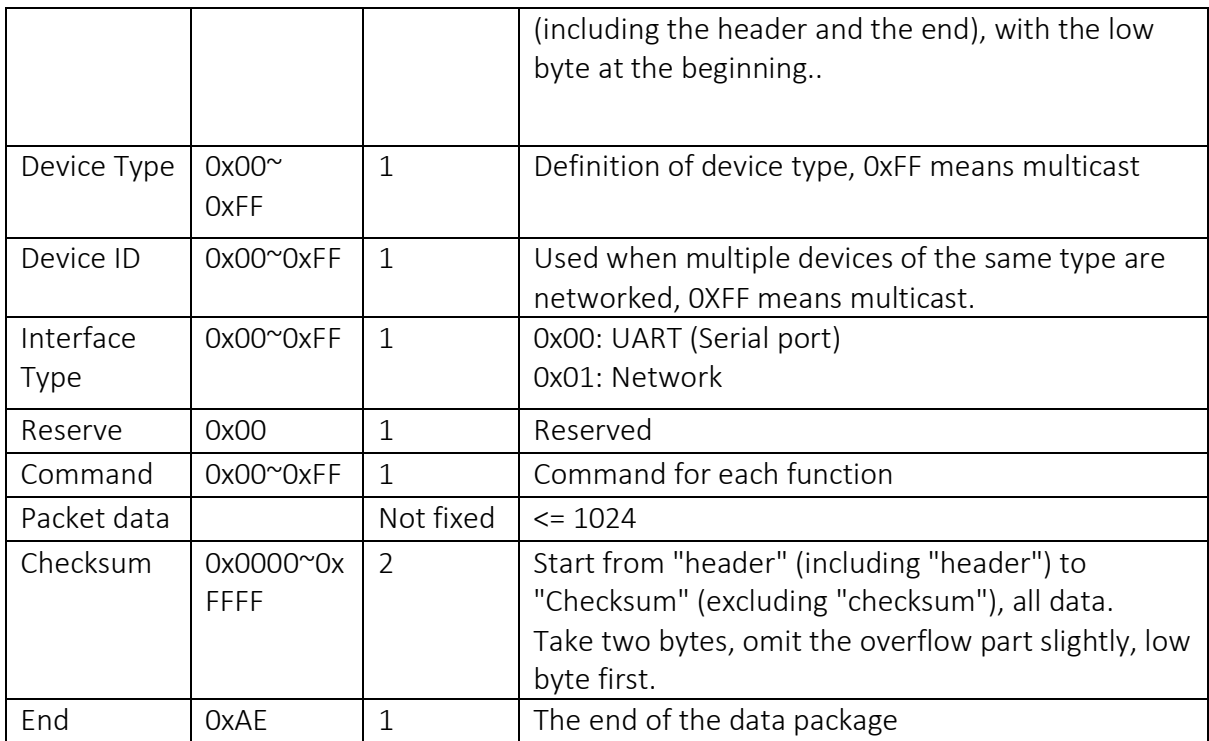

Commands returned from the iTrans D401 to PC:

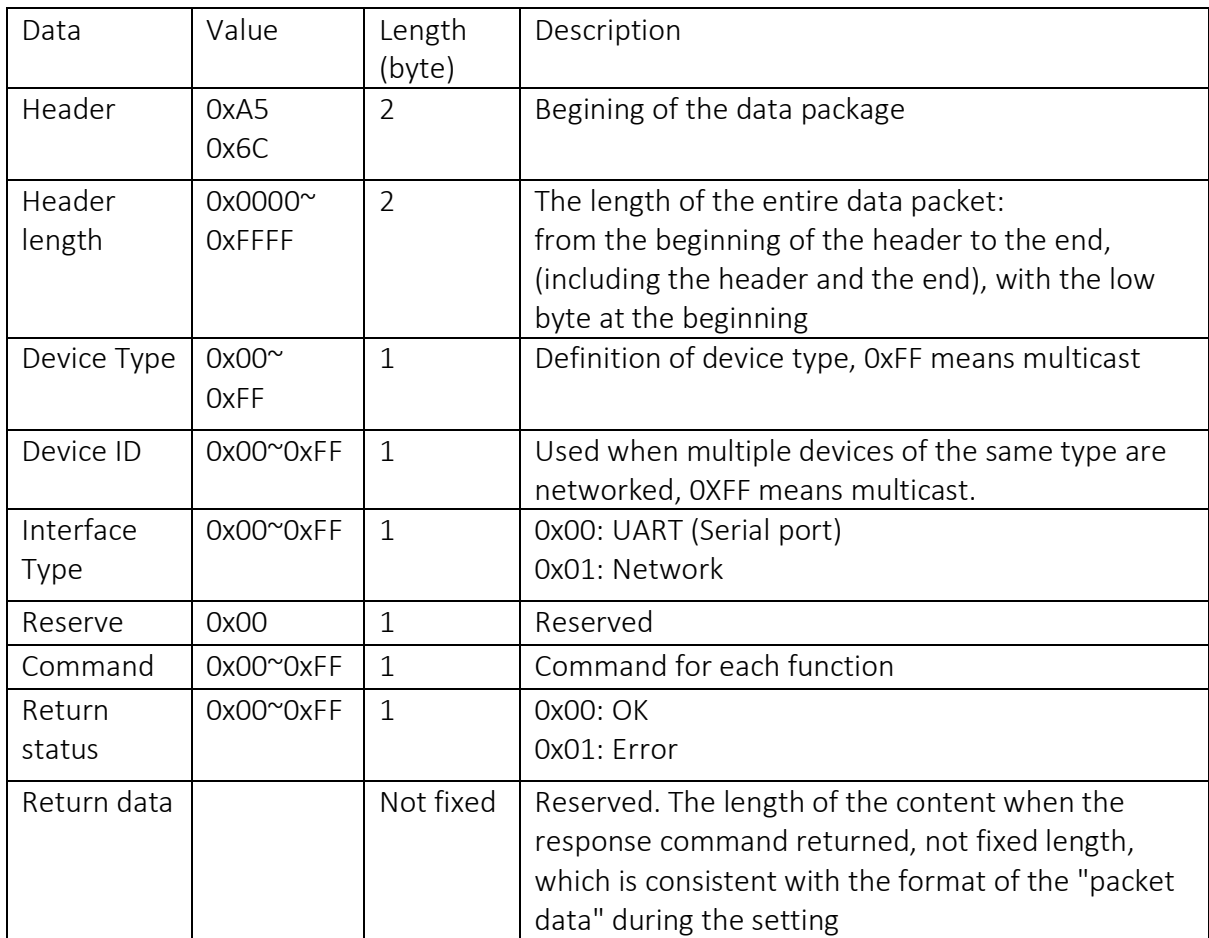

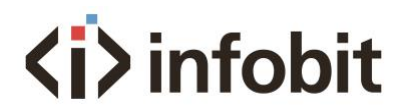

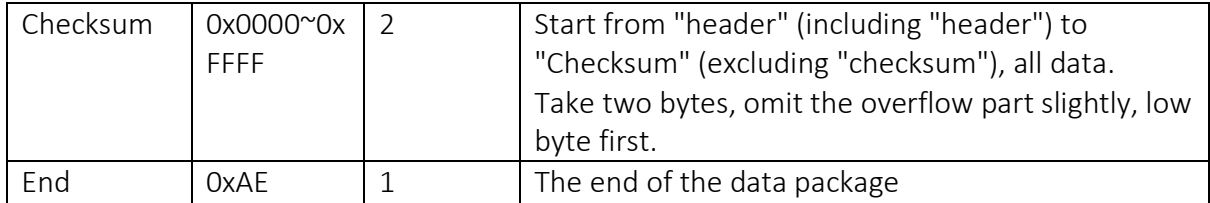

Note: When sending, it is directly cmd + data, when returning, it is cmd + status + data

#### Device type and command

#### 1. Device type: 0x60

#### 2. Command list

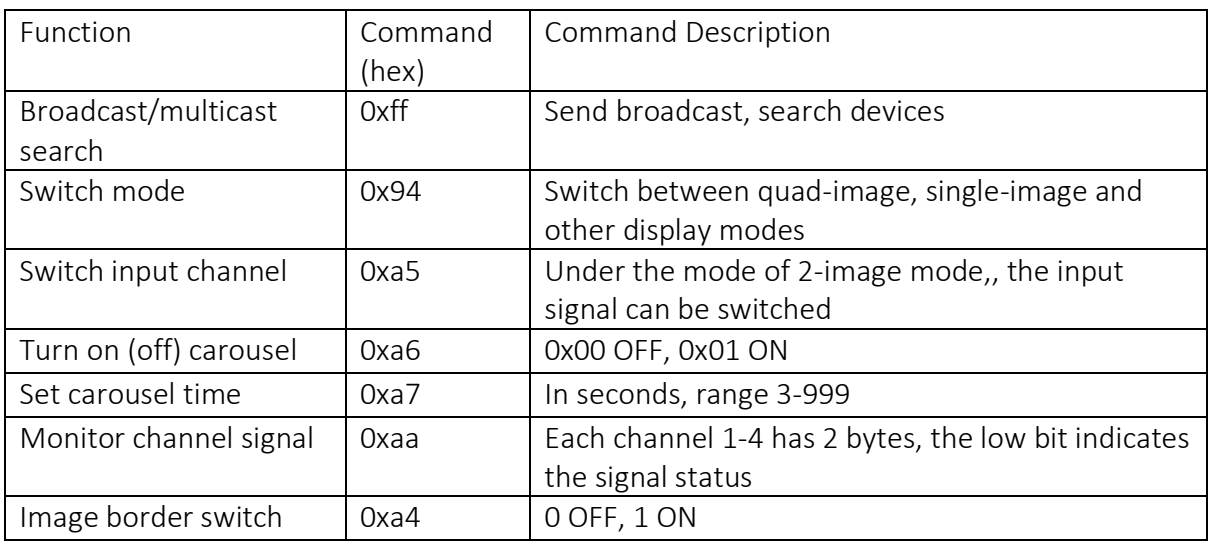

#### 3. Example of actual packet capture

Note: All data are in hexadecimal

#### 3.1 Send broadcast

Send: a5 6c 14 00 81 ff 01 00 00 00 00 00 00 00 00 00 ff a5 03 ae

Return: a5 6c 22 00 60 ff 01 00 00 00 00 00 00 00 00 00 ff 00 53 45 30 34 30 31 2d 16 2d 43 08 46 31 21 06 ae

#### 3.2 Read channel signal status

Send: a5 6c 14 00 60 ff 01 00 00 00 00 00 00 00 00 00 aa 2f 03 ae Return:

# **<i>** infobit

a5 6c 1d 00 60 ff 01 00 00 00 00 00 00 00 00 00 aa 00 01 00 00 00 01 00 00 00 38 03 ae  $"01000000100000"$  Indicates that 1 and 3 have signals, 2 and 4 have no signals

#### 3.3 Set the display mode

For example, set the display mode to split screen left-and-right side-by-side mode

Send: a5 6c 15 00 60 ff 01 00 00 00 00 00 00 00 00 00 94 0b 25 03 ae

Return: a5 6c 15 00 60 ff 01 00 00 00 00 00 00 00 00 00 94 00 1a 03 ae

#### 3.4 Carousel mode (auto-switching the displaying scenes)

3.4.1 Turn on patrolling

Send: a5 6c 15 00 60 ff 01 00 00 00 00 00 00 00 00 00 a6 01 2d 03 ae

Return: a5 6c 15 00 60 ff 01 00 00 00 00 00 00 00 00 00 a6 00 2c 03 ae

3.4.2 Turn off Carousel

Send<sup>.</sup> a5 6c 15 00 60 ff 01 00 00 00 00 00 00 00 00 00 a6 00 2c 03 ae

```
Return:
a5 6c 15 00 60 ff 01 00 00 00 00 00 00 00 00 00 a6 00 2c 03 ae
```
#### 3.5 Set Carousel time

For example set to 100 seconds

Send: a 5 6c 16 00 60 ff 01 00 00 00 00 00 00 00 00 00 a 7 64 00 92 03 ae

Return: a5 6c 15 00 60 ff 01 00 00 00 00 00 00 00 00 00 a7 00 2d 03 ae

#### 3.6 Set the channel of the window

Send: a5 6c 16 00 60 ff 01 00 00 00 00 00 00 00 00 00 a5 04 01 31 03 ae

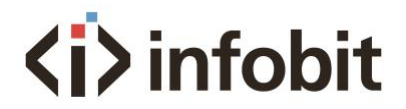

Return:

a5 6c 15 00 60 ff 01 00 00 00 00 00 00 00 00 00 a5 00 2b 03 ae

#### 3.7 Set border switch

Send: a5 6c 15 00 a3 ff 01 00 00 00 00 00 00 00 00 00 a4 01 6e 03 ae

Return:

a5 6c 15 00 a3 ff 01 00 00 00 00 00 00 00 00 00 a4 00 6d 03 ae